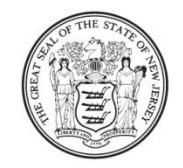

State of New Jersey **DEPARTMENT OF EDUCATION PO Box 500** TRENTON, NJ 08625-0500

**CHRIS CHRISTIE** Governor

**KIM GUADAGNO** Lt. Governor

 $J_1$   $J_2$  2011

**CHRISTOPHER D. CERF Acting Commissioner** 

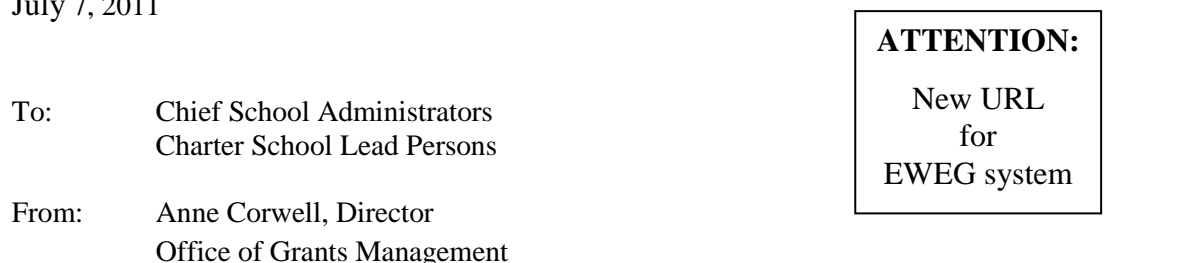

Subject: EWEG System – Data Center Maintenance and New URL

Please be advised that due to data center maintenance, the EWEG system will be unavailable for user access beginning on Friday, July 8 at 6:00 p.m. eastern standard time through Monday, July 11 at 6:00 a.m. eastern standard time.

In a May 2 memo from the Office of Grants Management (OGM), districts were notified that the established IP address URL for access to the EWEG system would be changed in the New Jersey Department of Education (NJDOE) Homeroom system. This change has occurred and the new IP address URL is [http://njdoe.ewegp.mtwgms.org/NJDOEGMSWeb/logon.aspx.](http://njdoe.ewegp.mtwgms.org/NJDOEGMSWeb/logon.aspx)

In the event of a hardware failure or hardware change during this transition, the current IP address URL that is being utilized may no longer be accessible to the EWEG system. In order to eliminate an interruption of service, users should delete the current IP address URL that is bookmarked in their favorites and bookmark the new link. In addition, Pop-up Blocker Settings should be set to allow the IP address URL listed above, or users will not be able to open the online checklists for applications, amendments, or final reports.

Upon completion of the data center maintenance, the former IP address will display a splash page reminding the user to update their bookmark to the new IP address URL. The splash page will be available as a reminder until July 28, 2011.

If you have any questions, please contact the Office of Grants Management at (609) 633-6974.

AC:ams\K:\EWEG\IPAddressURLDataCenterMaintenanceNotification

c: Christopher D. Cerf Senior Staff David Corso David Joye NCLB Directors Jack Moticha Karen Campbell Patricia Holcomb-Gray Andrea Sunderville File